### **INF 2063 – Visualização deModelos Massivos**

### **Trabalho de Pesquisa**

### Descarte por OclusãoCHC++ e FastV

Vitor Barata R. B. Barrosovbarata@tecgraf.puc-rio.br

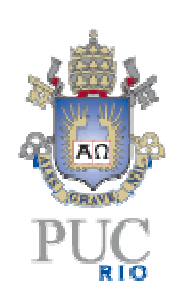

## Motivação – Descarte por Visibilidade

#### Renderização de cenas complexas em tempo real

- ▶ Modelos CAD detalhados
- ▶ Formas escaneadas
- Resultados de simulações físicas, como de fluidos
- Cenas complexas em geral

#### Objetivo

- Processar e enviar à placa gráfica apenas o conjunto de<br>Primitivas necessário para formar a imagem final primitivas necessário para formar a imagem final(PVS – Potentially Visible Set )
- $\blacktriangleright$  Descartar, com testes rápidos, toda ou a maior parte da geometria que não contribui para o resultado final

### Exemplo de Modelo CAD Complexo

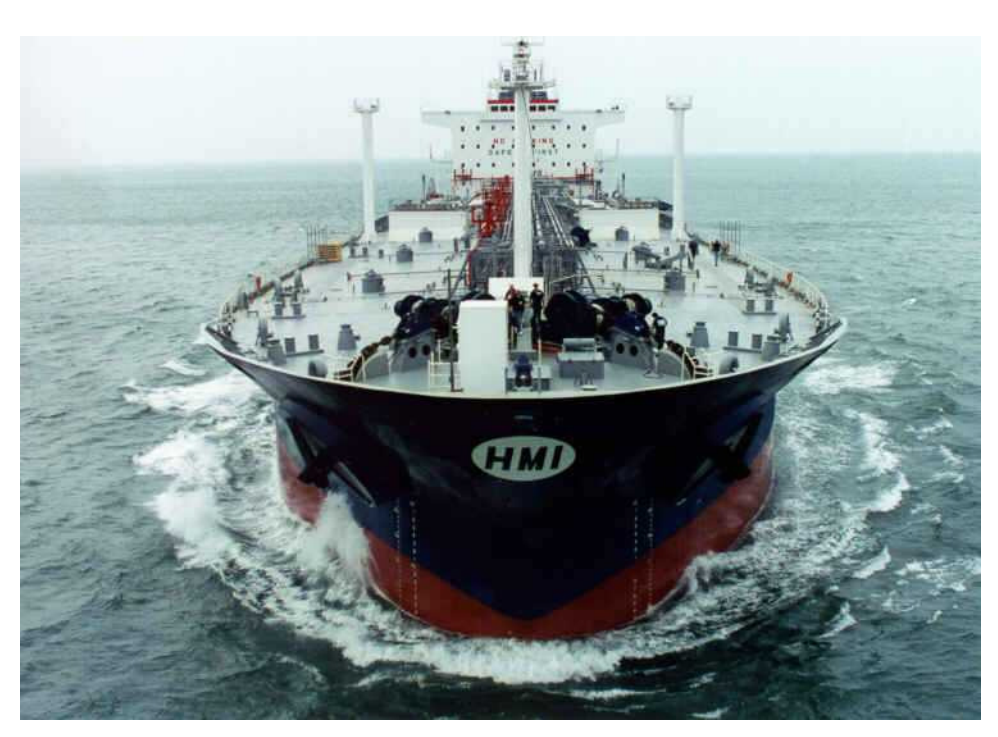

#### Double Eagle Tanker(fonte: NVNews - NVIDIA GeForce3 Preview)

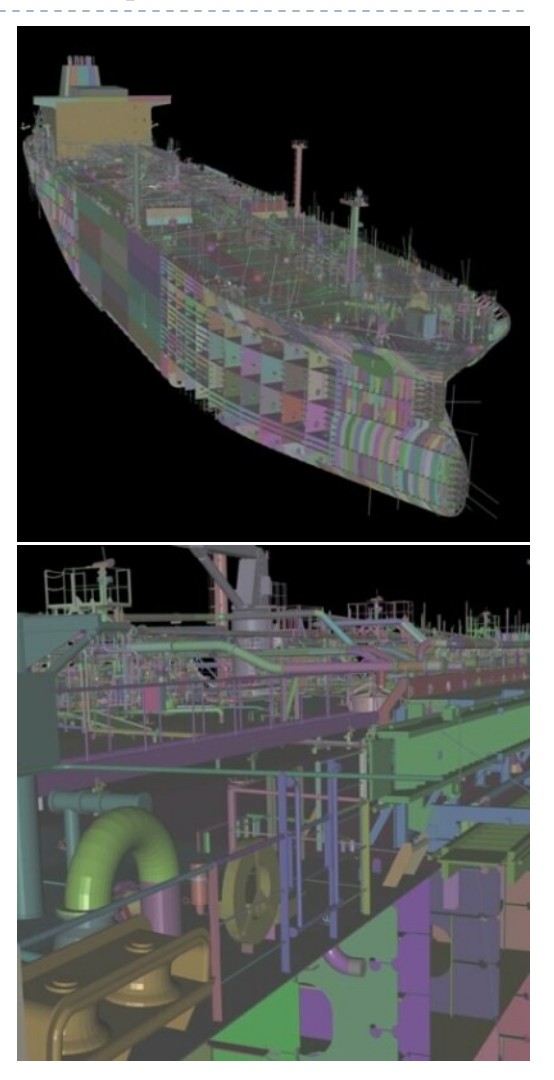

### Exemplo de Modelo CAD Complexo

### P-38

- 90.871 objetos
- 4.717.749 vértices

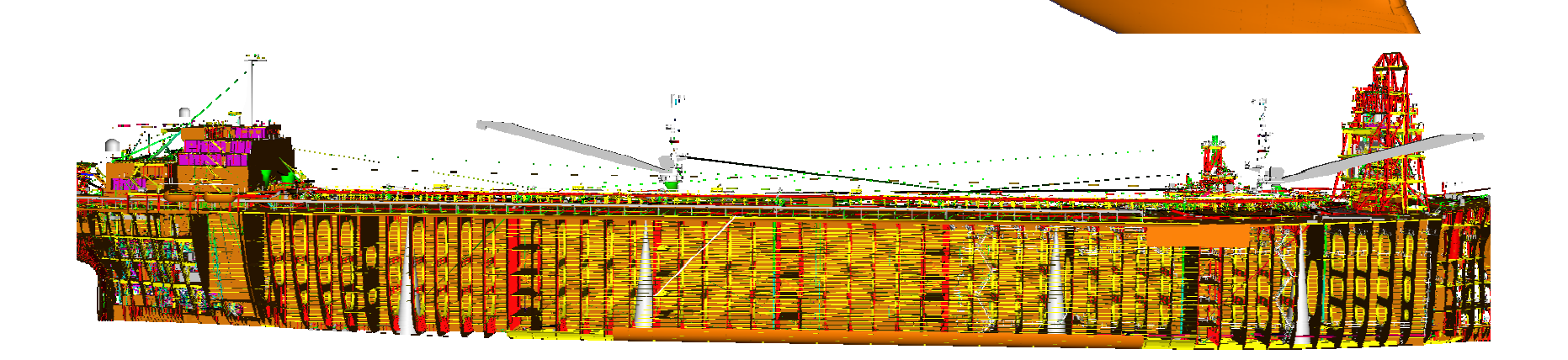

### Descarte por Visibilidade

#### $\blacktriangleright$  Principais tipos de descarte

- Contra o volume de visão: primitivas fora do campo visual
- ▶ Por oclusão: primitivas escondidas atrás de outras primitivas

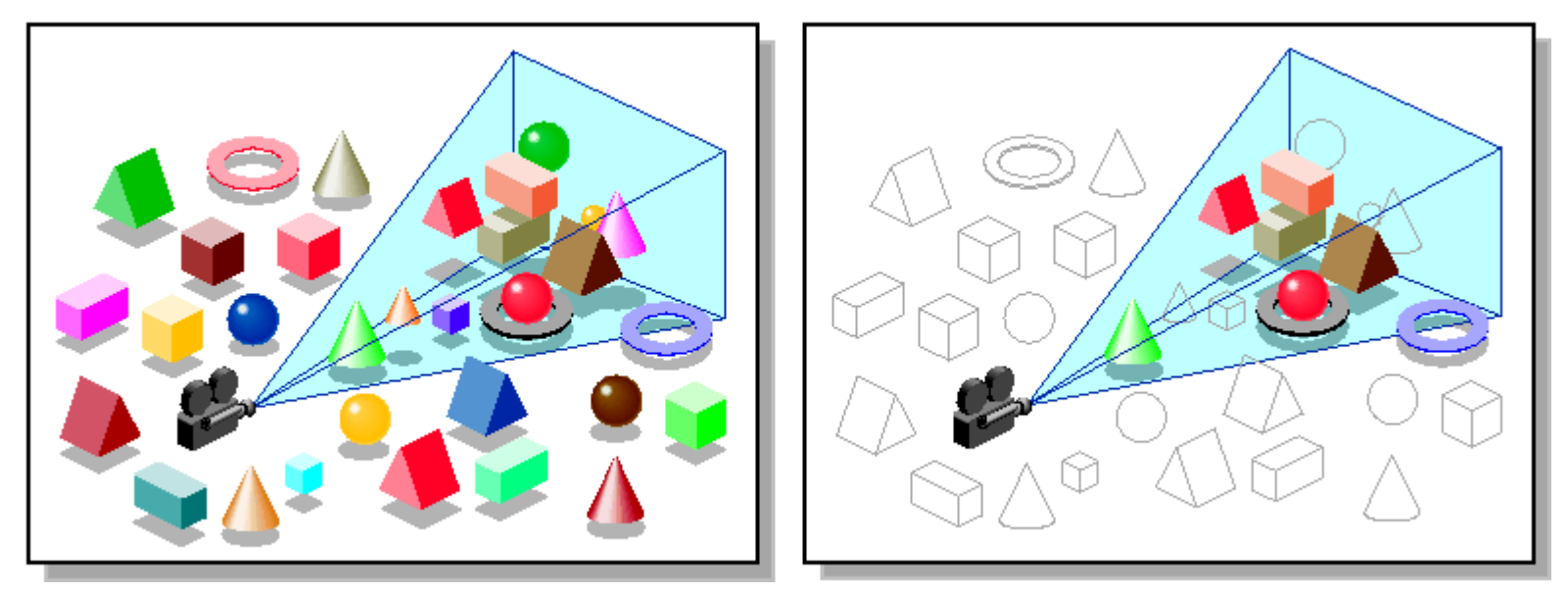

Descarte por visibilidade contra volume de visão e por oclusão(fonte: OpenGL optimizer programmer's guide: an open API for large-model visualization)

### Exemplo de Motor de Jogo (CHC++)

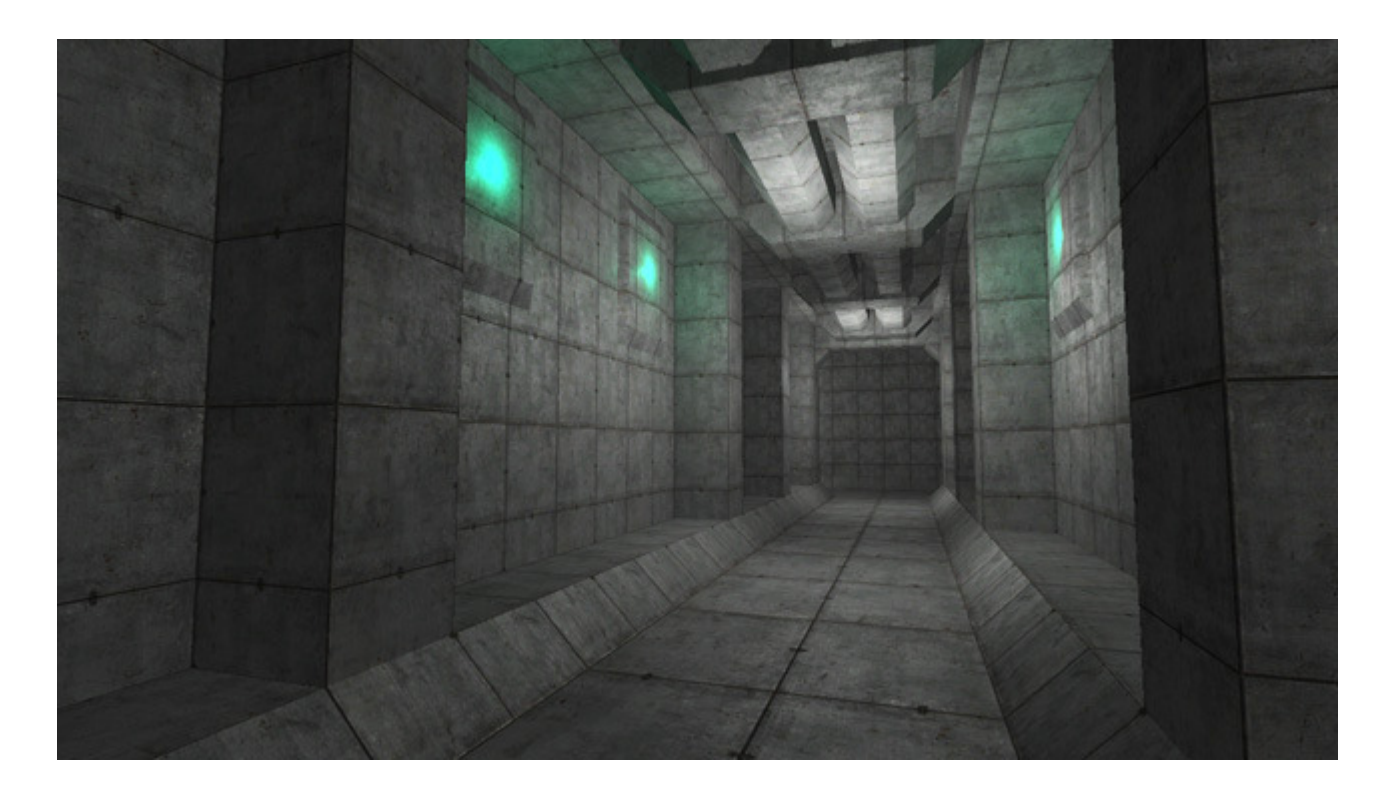

Unknown Worlds - Natural Selection 2(http://www.unknownworlds.com/ns2)

### Exemplo de Motor de Jogo (CHC++)

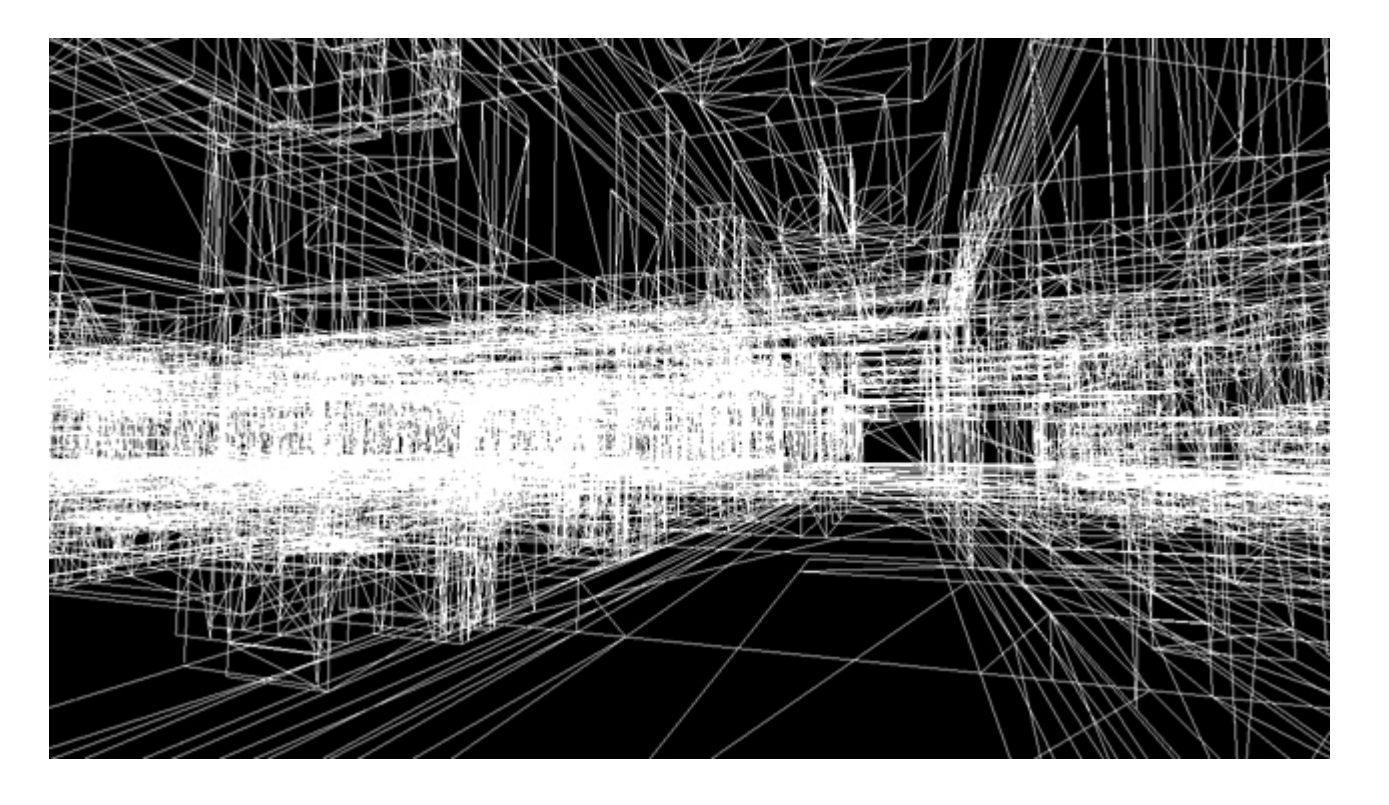

Unknown Worlds - Natural Selection 2(http://www.unknownworlds.com/ns2)

### Exemplo de Motor de Jogo (CHC++)

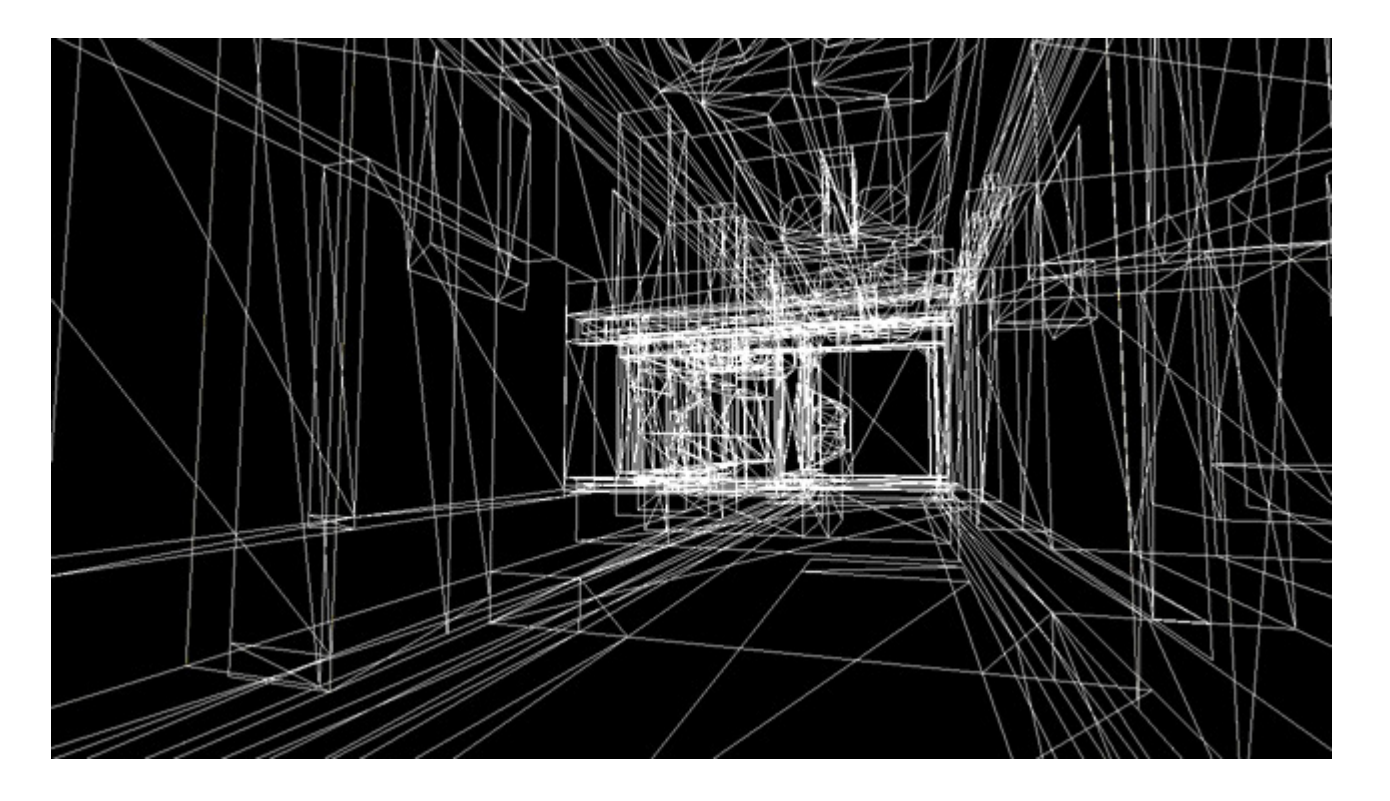

Unknown Worlds - Natural Selection 2(http://www.unknownworlds.com/ns2)

### Descarte por Oclusão

#### ▶ Processamento

- $\blacktriangleright$ ▶ *Online* (por ponto): O PVS é determinado dinamicamente, em tempo de execução, para o ponto onde se encontra o observador no momento ponto onde se encontra o observador no momento.
- Þ Offline (por região): Em pré-processamento, determina-se o PVS para vários pontos-de-<br>vidas caralhades polo sono. Em termo de evenição escelho se o villion se o PVG de porte mai vista espalhados pela cena. Em tempo de execução, escolhe-se e utiliza-se o PVS do ponto mais próximo.

#### Abordagem

- ▶ Exata: Determinam-se exatamente as primitivas visíveis ao observador.
- ▶ Conservativa: Primitivas oclusas podem ser incluídas no PVS para economizar cálculos.
- $\blacktriangleright$ Agressiva: Primitivas visíveis podem ser excluídas do PVS.

#### $\blacktriangleright$ Espaço

- Þ Do objeto: o PVS é determinado a partir de testes envolvendo a geometria dos objetos da cena em seu espaço original. (Fast-V)
- $\blacktriangleright$  Da imagem: consideram-se os objetos após a rasterização, ou seja, uma amostragem de suas distâncias até o observador, como a fornecida pelo próprio z-buffer. (CHC++)

### Teste de Oclusão em Hardware

- Permite perguntar à placa gráfica quantos pixels<br>Seriam rasterizados numa oneração de desenho seriam rasterizados numa operação de desenho qualquer
	- ▶ Considera teste de z com z-buffer atual

#### Operação assíncrona

- Chamada retorna imediatamente
- Resultado demora algum tempo para ficar disponível
- Pode-se consultar rapidamente se o resultado já está pronto
- Problema: ociosidade da CPU e da GPU
	- Se o resultado for requisitado cedo demais, CPU espera até que esteja disponível
	- Falta de novos dados para a GPU deixa-a subutilizada

### Teste de Oclusão em Hardware

### $\blacktriangleright$  Idéia básica

- Desenhar os objetos da cena do mais próximo para o mais distante $\blacktriangleright$
- **Fazer uma** *occlusion query* **enviando o volume envolvente do objeto**
- Se o resultado não indicar a rasterização de nenhum fragmento, a geometria correspondente está oclusa e não precisa ser desenhada

#### Pontos positivos

- Todos os objetos da cena podem ser oclusores e oclusos, independente de sua complexidade
- $\blacktriangleright$  Fusão de oclusores: um objeto pode ser escondido por mais de um oclusor em locais diferentes, uma característica que é capturada automaticamente
- Utilização do poder de processamento paralelo da GPU
- $\blacktriangleright$ Facilidade de integração a algoritmos de rendering

### Teste de Oclusão em Hardware

#### Cuidados básicos

- Volume envolvente deve ser rápido de se desenhar
	- preferir uma caixa a uma esfera
- Volume envolvente deve se ajustar bem à geometria
	- Volumes grandes demais tornam o teste ultra-conservativo
	- Minimizar tamanho do PVS
- Desenho do mais próximo para o mais distante
	- Calcular a distância de cada objeto ao observador
	- $\blacktriangleright$ Organizar uma fila de prioridades

# Algoritmo Hierárquico

#### Explorar a coerência espacial da cena

- ▶ Organizar a cena numa hierarquia
	- Subdivisão espacial (grid regular, octree, kd-tree)
	- $\blacktriangleright$ Hierarquia de volumes envolventes (AABB, OBB)
	- $\blacktriangleright$  Critério de subdivisão do espaço ou de agrupamento de primitivas
- ▶ Percorrer os nós da hierarquia
	- Testar contra o volume de visão
	- Testar por oclusão e esperar o resultado
	- De o nó estiver visível<br>De Perserrer es filbes de
		- □ Percorrer os filhos do mais próximo ao mais distante
		- $\Box$  Desenhar a geometria das folhas
	- ∍ Se o nó estiver invisível<br>E Interremper e percerrim

D

□ Interromper o percorrimento deste ramo da hierarquia

### Ociosidade do CPU e da GPU

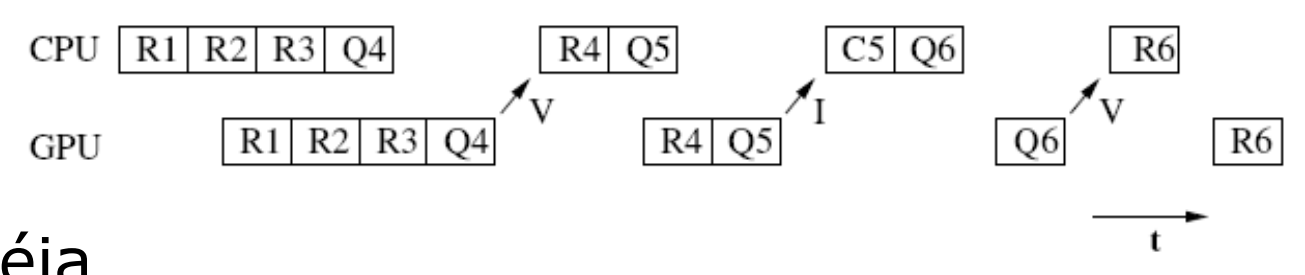

#### $\blacktriangleright$  Idéia Explorar a coerência temporal da classificação de visibilidade

- Visível tende a continuar visível e vice-versa
- $\blacktriangleright$  Reorganizar as chamadas

- Intercalar testes de oclusão com outras operações $\blacktriangleright$
- $\blacktriangleright$  Enquanto espera, CPU continua processando e enviando dados à GPU

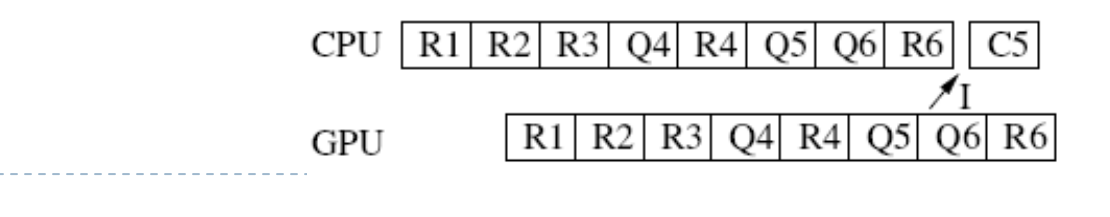

#### $\blacktriangleright$  Nós de término de um percorrimento

- $\blacktriangleright$  Nós internos invisíveis
- ▶ Folhas, visíveis ou não, com pai visível
- $\blacktriangleright$  Algoritmo

- ▶ Fila de testes
	- ► Testes requisitados são armazenados numa fila até que seus<br>resultados estejam disponíveis resultados estejam disponíveis
- Percorrimento começa nos nós de término do quadro anterior
	- $\blacktriangleright$  Nós internos anteriormente visíveis são pulados
	- $\blacktriangleright$ Nós previamente invisíveis: requisitar o teste e armazenar na fila
	- k. Folhas previamente visíveis
		- $\Box$  requisitar e armazenar o teste
		- □ desenhar imediatamente assumindo que a visibilidade é mantida<br>- serecultade de teste será usade na suadre sesuinte
		- $\Box$  o resultado do teste será usado no quadro seguinte

- $\blacktriangleright$  Sempre que houver um resultado de teste disponível
	- $\blacktriangleright$ Se visível, processam-se os filhos ou desenha-se a geometria
	- ▶ Se invisível, descarta-se toda a sub-árvore com raiz no nó ocluso  $\blacktriangleright$
- ▶ Propagação de visibilidade
	- ▶ No percorrimento, marcamos todo nó visitado como invisível<br>● Overde vra ná visível á detectodo musularence e mudanes :  $\blacktriangleright$
	- $\blacktriangleright$  Quando um nó visível é detectado, propagamos a mudança para os ancestrais
	- $\blacktriangleright$ Permanecem invisíveis apenas nós cujos filhos sejam todos invisíveis

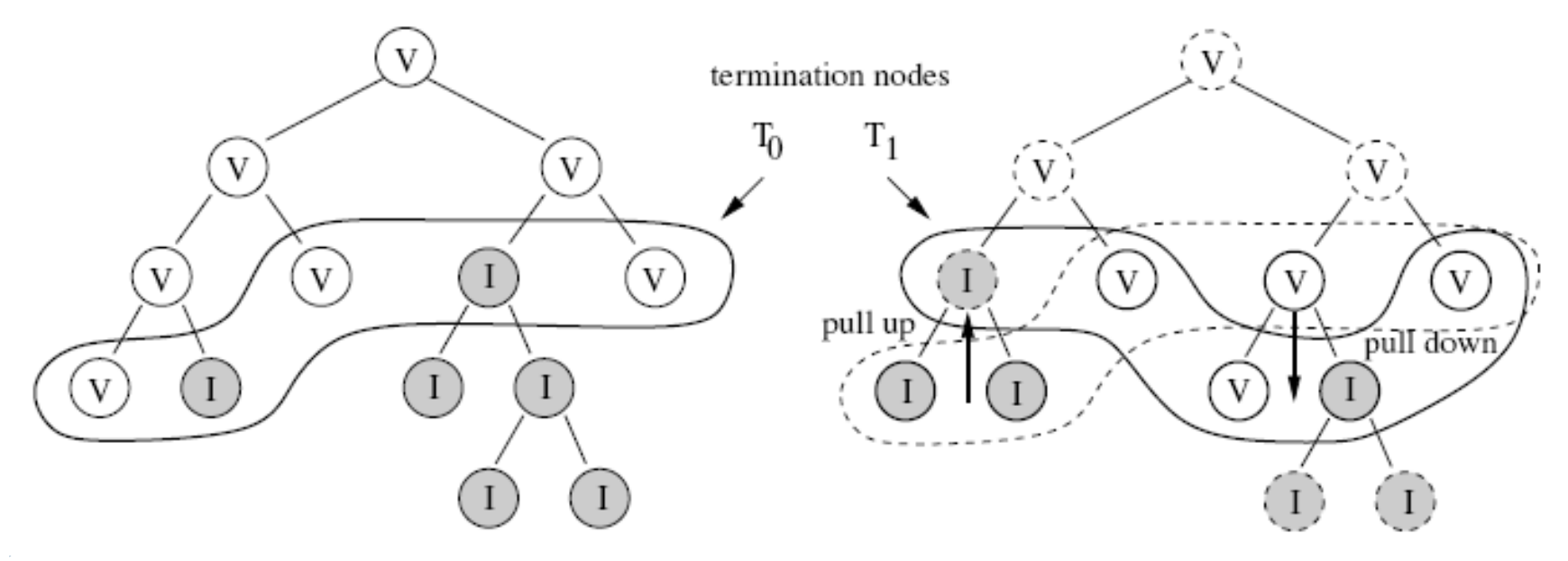

#### Inconsistência

- Imagine dois objetos A e B, ambos invisíveis em certo quadro
- No quadro seguinte, o teste de oclusão de A pode ser  $\blacktriangleright$ iniciado antes que se termine o de B
- ▶ Se B ficou visível, somos incapazes de detectar uma  $\blacktriangleright$ possível oclusão de A por B
- Isso "apenas" torna o algoritmo mais conservativo!  $\blacktriangleright$

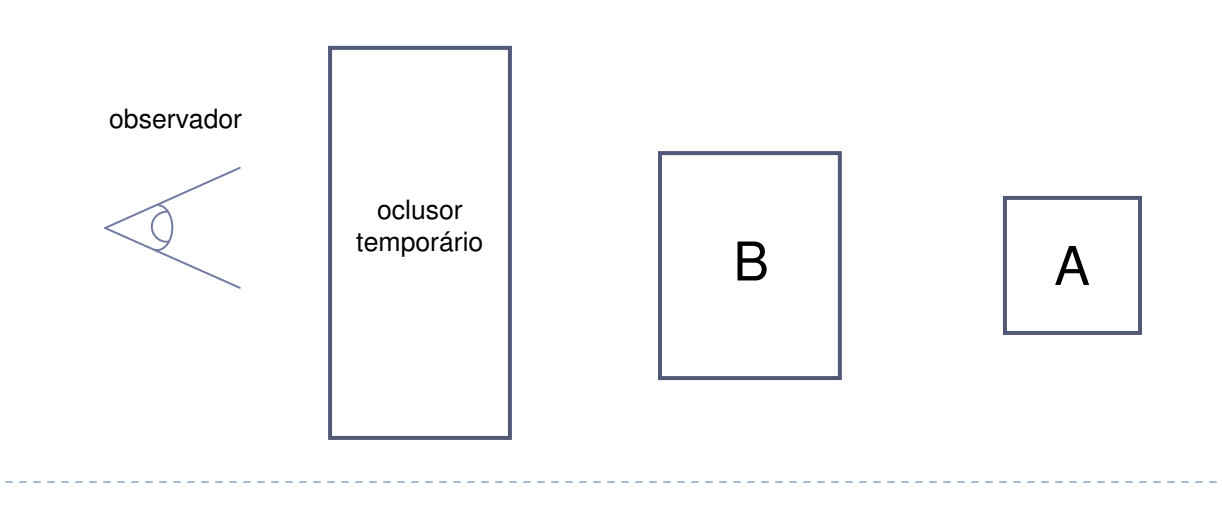

### Otimizações

- Objetos visíveis tendem a continuar visíveis
	- $\blacktriangleright$  Podemos refazer seus testes de oclusão apenas a cada n<sub>av</sub> quadros
- Tolerância em pixels para visibilidade
	- Consideramos visíveis apenas objetos que rasterizem pelo  $\blacktriangleright$ menos
		- n<sub>vp</sub> fragmentos
- Espera nula da CPU
	- Sempre que formos forçados a esperar o resultado de um  $\blacktriangleright$ teste de oclusão, podemos aproveitar e já desenhar algum objeto da fila
		- □ Escolher sempre os objetos mais leves para não desperdiçar trabalho demais caso ele esteja oculto afinal de contas

#### Problemas da abordagem anterior

- Desempenho
	- Grande número de testes de oclusão
	- Grande número de mudanças de estado da renderização
	- $\blacktriangleright$ Existência ainda de algum tempo de CPU em espera
	- $\blacktriangleright$  Desenho muito conservador, de mais geometria do que o necessário
- Aplicabilidade
	- Impossibilidade de integração com algoritmos de renderização  $\blacktriangleright$ otimizados, com coleta de objetos separados por materiais e shaders

### Testes de visibilidade em lote

- Minimizar mudanças de estado da renderização
- Grupos (lotes) de testes são requisitados conjuntamente

### ▶ Lotes de nós previamente invisíveis

- Em vez de requisitar imediatamente, colocar na "fila-i"
- ▶ Quando o número de nós na fila chegar a um valor b, fazem-se todas as requisições de uma vez

#### ▶ *Tradeoff*

- Menos mudanças de estado x Atraso nos resultados dos testes
- Algoritmo não é muito sensível, bons resultados para<br>20 < h < 80  $20 < b < 80$

- ▶ Lotes de folhas previamente visíveis
	- Geometria desenhada imediatamente, independente do teste
	- Em vez de requisitar imediatamente, colocar o teste na fila-v $\blacktriangleright$
	- Resultados só serão úteis no próximo quadro!
		- $\blacktriangleright$  Requisitar testes da fila-v apenas quando não houver mais nós da hierarquia a percorrer ou testes já prontos para processar
		- Ao final do quadro, requisitar os testes restantes na fila-v
- Integração a algoritmos de renderização
	- Em vez de desenhar imediatamente, colocar numa fila de renderização
	- Renderizar toda a fila logo antes de qualquer teste de oclusão
	- $\blacktriangleright$  Fila pode ser ordenada por materiais, shaders, ou como desejado

 $\blacktriangleright$ 

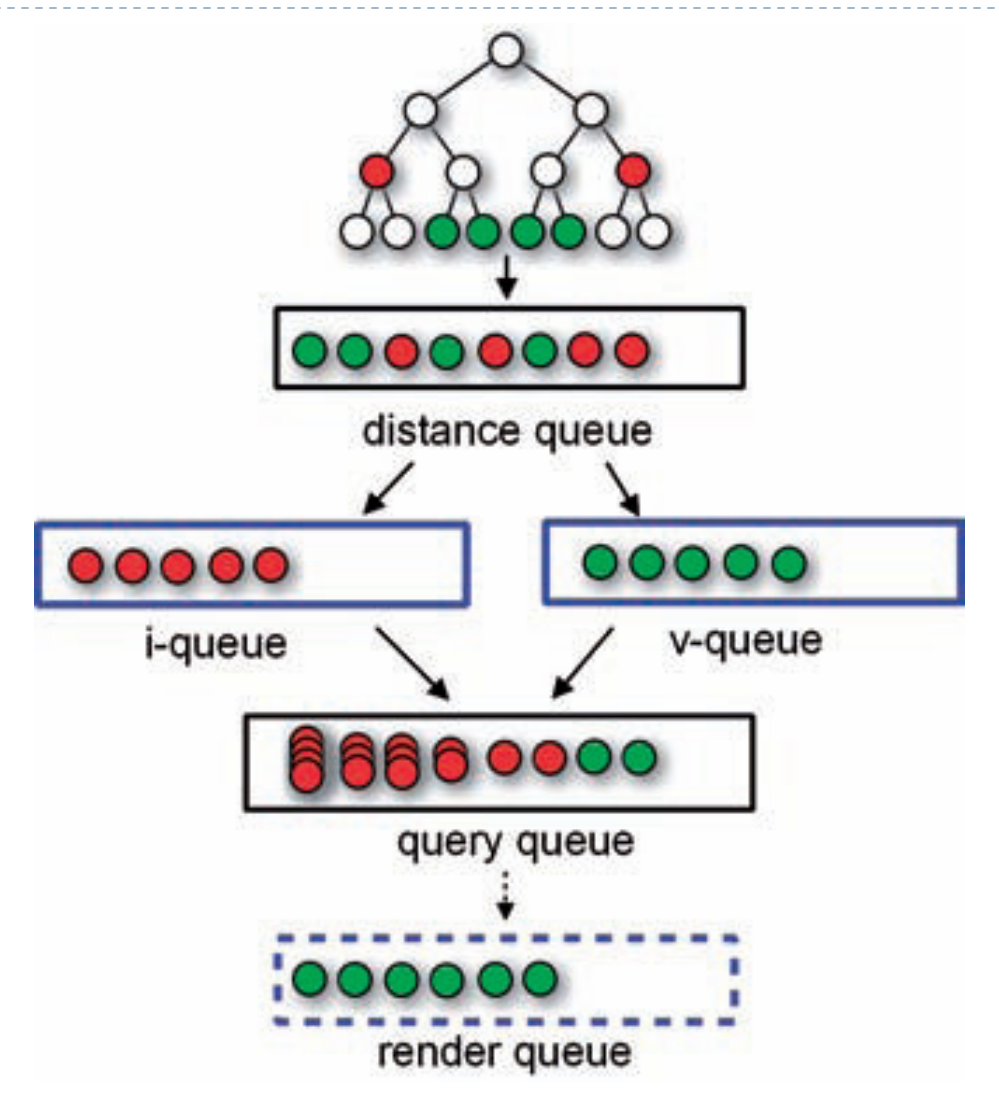

### Multitestes

- Minimizar número de testes de oclusão
- Se toda uma parte da cena está invisível, basta um único teste para saber se ela continua invisível
	- Ex.: cena e observador estáticos
- ▶ Idéia:
	- Agrupar nós previamente invisíveis que têm a mesma probabilidade de permanecerem assim no quadro atual
	- Fazer apenas um teste desenhando todos os nós
		- Se invisível, mantém todos invisíveis e economiza vários testes
		- $\Box$  Se visível, testa um por um (faz apenas o primeiro teste a mais)
	- $\blacktriangleright$  Probabilidade:
		- □ Quanto mais tempo um nó se mantiver sem alterar sua<br>classificação mais provável é que ele continue se mante classificação, mais provável é que ele continue se mantendo assim

- $\blacktriangleright$  Custo-benefício de multitestes
	- ▶ Número de quadros que um nó N mantém sua classificação inalterada:

i<sub>n</sub> (persistência de visibilidade)

- $\blacktriangleright$  Probabilidade de o nó continuar mantendo sua classificação como invisível:  $p_{keep}(i) ≈ 0,99 - 0,7·e^{-i}$  (ajustado a medidas empíricas)
- ▶ Probabilidade de o multiteste M falhar (algum nó <sup>N</sup> ∈M se tornar visível):

 $p_{\mathsf{fail}}(\mathsf{M}) = 1$  -  $\Pi_{\forall \mathsf{N} \in \mathsf{M}}$   $[p_{\mathsf{keep}}(\mathsf{i}_{\mathsf{N}})]$ 

 Custo de um multiteste: número de testes esperado▶

 $C(M) = 1 + p_{\text{fail}}(M) \cdot |M|$ 

 $\blacktriangleright$ Benefício de um multiteste: número de nós

 $B(M) = |M|$ 

▶ Custo-benefício:

 $\blacktriangleright$ 

 $V(M) = B(M) / C(M)$ 

- $\blacktriangleright$  Estratégia gulosa de agrupamento:
	- ▶ Agrupar os nós seguindo a ordem de  $p_{keep}(i_N)$ , até achar V(M) máximo
	- Produz grupos maiores para p<sub>keep</sub> mais alto!

### CHC: objetos visíveis tendem a continuar visíveis

- $\blacktriangleright$  Refazer seus testes de oclusão apenas a cada n<sub>av</sub> quadros
- Alinhamento de testes de oclusão quando objetos se tornam visíveis simultaneamente!
	- ▶ Quando um objeto se torna visível, a espera até o primeiro teste de<br>
	oclusão será de r quadros com r aleatório entre 0 e n oclusão será de r quadros, com r aleatório entre 0 e n<sub>av</sub>

### Volumes envolventes mais justos

- Uso de AABBs simples
- Para nós internos, volume é a únião dos volumes dos filhos!
	- ▶ Refinamos o volume até um nível d<sub>max</sub> abaixo do pai
	- Paramos de refinar se os volumes filhos tiverem muita sobreposição

### Resultado:

 Estado-da-Arte atual em descarte por oclusão por ponto!

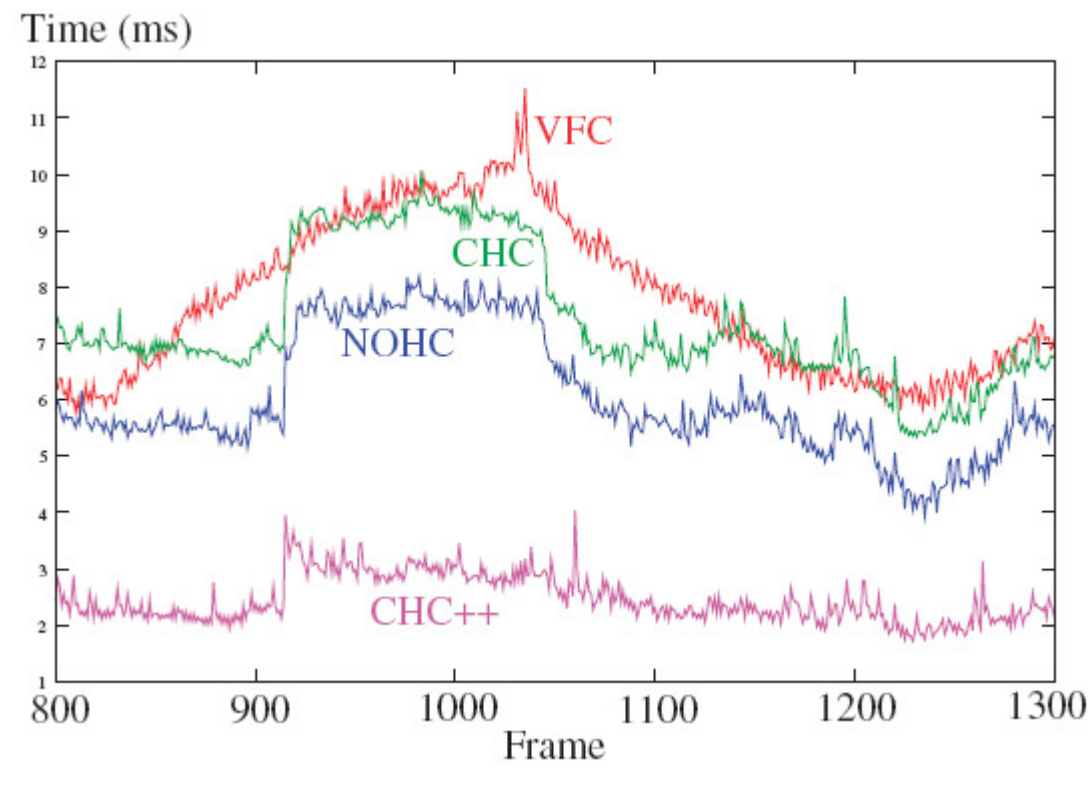

- $\blacktriangleright$  Idéia básica
	- Subdividir o volume de visão em um grande número depequenos frusta
		- ▶ Subdivisão uniforme ou adaptativa
	- Encontrar um oclusor, composto por triângulos conectados, que bloqueie cada frustum
	- Ajustar o plano far e calcular o PVS de cada frustum  $\blacktriangleright$
	- $\blacktriangleright$ O PVS final é dado pela união dos PVS individuais

#### Espaço do objeto

- Calcula o subconjunto de primitivas que são atingidas por qualquer raio traçado pelo interior do volume de visão
	- ▶ Pode calcular PVS muito conservativo, com objetos através de frestas menores þ que um pixel!
- Oclusores devem ser homeomorfos a discos

 $\blacktriangleright$ 

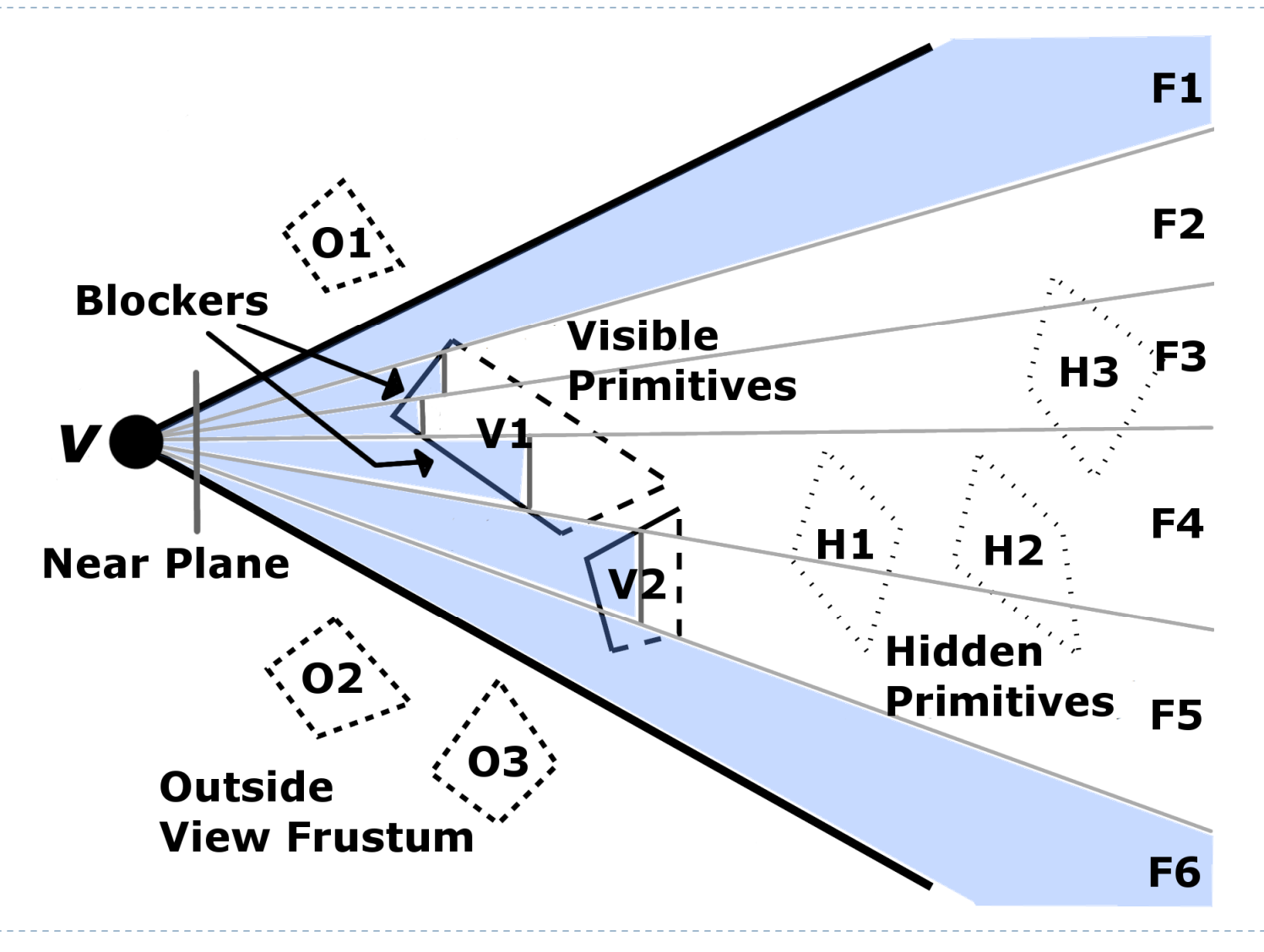

#### $\blacktriangleright$  Pontos positivos

- Aplicável a quaisquer objetos triangulados, independente de seu tamanho ou disposição
- **Primeiro algoritmo no espaço do objeto a ter desempenho**  $\blacktriangleright$ suficiente para ser aplicável em tempo real
- $\blacktriangleright$  PVS conservativo, que converge para o exato conforme aumenta a subdivisão de frusta, com precisão a nível de primitivas
- **Escalável em multiprocessadores, cada frustum é independente**

#### ▶ Pontos negativos

- Não faz fusão de oclusores (PVS maior que o necessário)
- $\blacktriangleright$ Otimizado apenas para modelos com informações topológicas
- $\blacktriangleright$ Não tem extensão para modelos massivos *out-of-core*
- $\blacktriangleright$ Mais lento e difícil de implementar do que CHC
- Parece convergir para espaço da imagem com um *frustum* por pixel  $\blacktriangleright$ pixel

### **Representação de um frustum**

- 4 raios, partindo do observador, por cada aresta dapirâmide
- ▶ Planos *near* (fixo) e *far* (ajustável) paralelos

### $\blacktriangleright$  Hierarquia de volumes envolventes (AABB)

▶ Interseção: o *frustum* está sendo<br>Totalmente/narcialmente bloqueac totalmente/parcialmente bloqueado pela AABB?

### $\blacktriangleright$  Triângulos nas folhas

- Representados por suas 3 arestas orientadas
- $\blacktriangleright$ **■ Interseção: O** *frustum* **está sendo**<br>Totalmente/narcialmente bloquead totalmente/parcialmente bloqueado por dado triângulo?

 $\blacktriangleright$ Coordenadas de Plücker

- ▶ Uma linha orientada no espaço 3D pode ser caracterizada por 6 coordenadas homogêneas usando-se dois vetores:
	- ▶ d Vetor entre dois pontos x e y da linha, dados em relação à origem
	- k. **m** – Produto vetorial (x×y)<br>→ Lateralistic control
- $\blacktriangleright$ Dadas duas linhas orientadas  $(d_1:m_1)$  e  $(d_2:m_2)$ , o sinal de  $(d_1 \cdot m_2 + m_1 \cdot d_2)$  indica em qual sentido – ou orientação – uma linha precisa girar para se tornar coplanar à outra
- ▶ Testes rápidos (e conservativos) de interseção
	- ► Um *frustum* está dentro de um triângulo se suas 4 arestas têm a mesma<br>orientação em relação às 3 arestas do triângulo þ orientação em relação às 3 arestas do triângulo
	- Um *frustum* intercepta uma aresta se suas 4 arestas têm orientações diferentes<br>Am relação a ela Þ em relação a ela

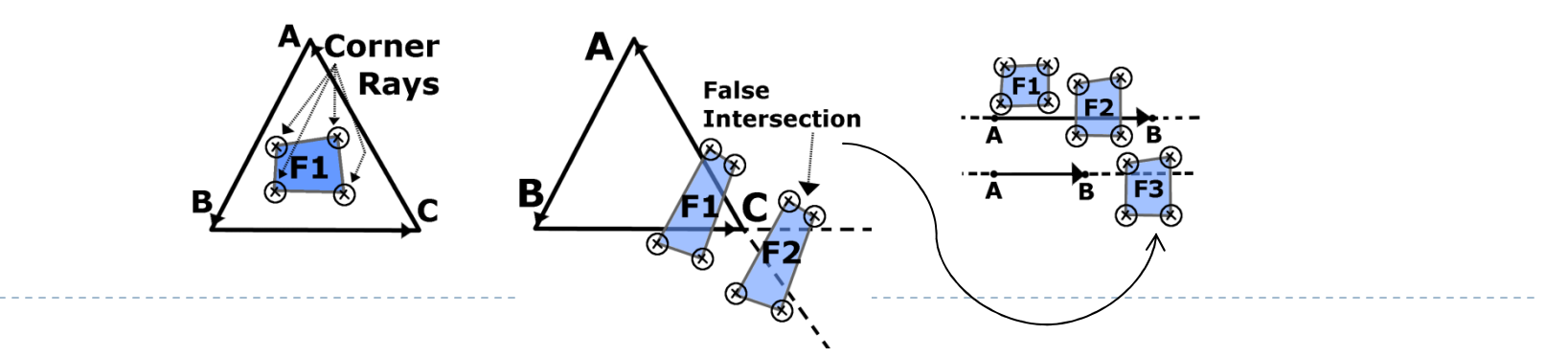

#### $\blacktriangleright$  Bloqueador de um *frustum*

- **Conjunto de triângulos conectados que bloqueia todos os** raios internos ao frustum
- Se um triângulo bloqueia parcialmente um frustum:
	- $\blacktriangleright$ Encontramos as arestas interceptadas
	- $\blacktriangleright$ Caminhamos pelos triângulos vizinhos adjacentes a essas arestas
	- $\blacktriangleright$ Achamos um bloqueador se o caminhamento fechar um ciclo
	- $\blacktriangleright$  Desistimos conservativamente se encontrarmos:
		- uma aresta livre (apenas um triângulo incidente)
		- uma aresta de silhueta (triângulos incidentes com normais opostas)

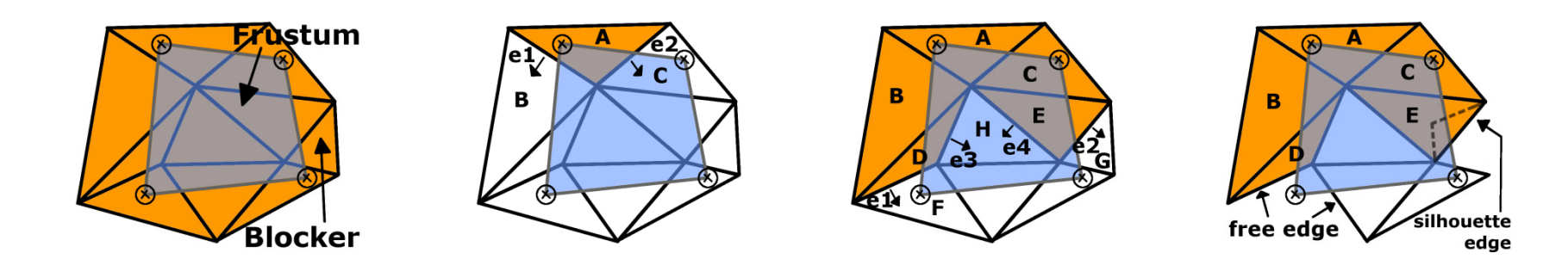

#### **» Atualização do plano** *far*

- Para cada triângulo do bloqueador
	- Tomamos a distância, até o plano near, de cada ponto de<br>interseção dos raios do *frustum* com o plano do triângulo interseção dos raios do *frustum* com o <u>plano</u> do triângulo
- ▶ Escolhemos para o plano *far* a maior distância encontrada

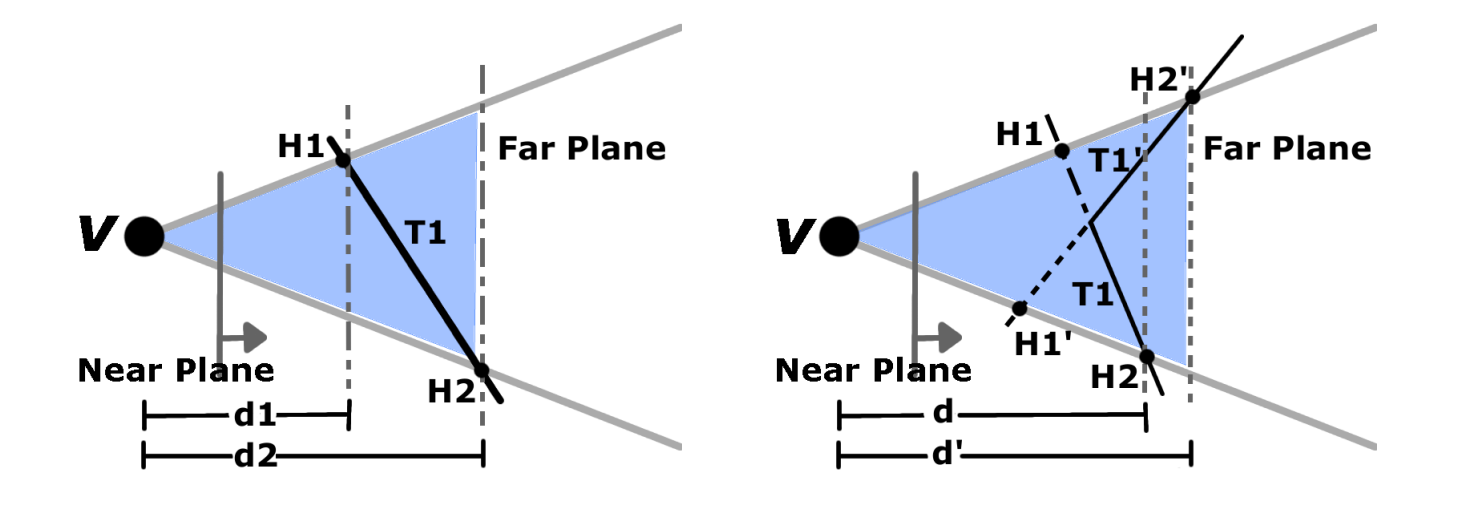

- ▶ Subdivisão do volume de visão a partir do plano near
	- $\blacktriangleright$ Caso mais simples: grid uniforme
	- $\blacktriangleright$  Distribuição desigual de geometria pela cena: grid adaptativo
		- Estrutura de quadtree
		- ▶ *Frusta* com PVS muito grandes são subdivididos
			- □ os filhos são computados com base na área de oclusores parciais, numa tentativa de torná-los oclusores totais dos sub-frusta
	- Modelo sem topologia
		- Subdividir repetidamente os *frusta* até que cada um seja bloqueado por apenas um triângulo
- Implementação multi-core
	- Simples e escalável, já que o processamento de cada frustum é<br>independente dos demais independente dos demais

### **Conclusão**

- Fast-V é o primeiro algoritmo viável de descarte por oclusão<br>Por ponto no espaço do objeto por ponto no espaço do objeto
- $\blacktriangleright$  Algoritmos no espaço da imagem ainda oferecem várias vantagens
	- Desempenho superior
	- Facilidade de implementação
	- Facilidade de incorporação a renderizadores
	- Fusão de oclusores e poder da GPU ganhos de graça
	- Independência da geometria da cena
		- Qualquer coisa que marque o z-buffer!
- ▶ Projeto:
	- Implementar CHC++
	- Incorporar ao grafo de cena SG do Tecgraf

### Referências

[1] Notas de aula

[2] P. Santos, Técnicas de Otimização para Visualização de **Modelos Massivos** – Relatório Final de Projeto, PUC-Rio, 2006

[3] J Bittner, M Wimmer, H. Piringer, W. Purgathofer, Cooherent Hierarchical Culling: Hardware Occlusion Made Useful –Proceedings of Eurographics 2004

[4] O. Mattausch, J. Bittner, M. Wimmer, CHC++: Coherent **Hierarchical Culling Revisited** – Proceedings of Eurographics<br>2008 2008

[5] A Chandak, L. Antani, M. Taylor, D. Manocha, Fast-V: Frompoint Visibility Culling on Complex Models – Proceedings of Eurographics 2009